## Deep Freeze 8.6 cheat sheet

## **General**

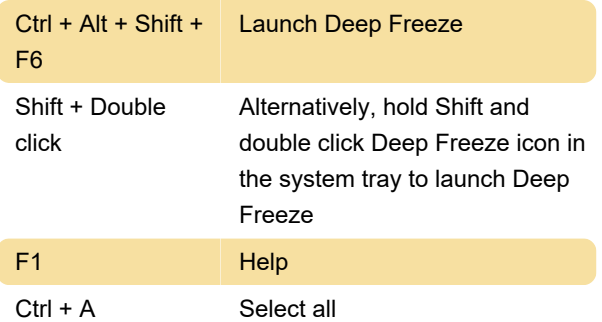

## Touchscreen devices

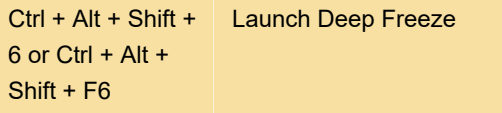

On touchscreen devices, touch and hold on the system tray to launch Deep Freeze context-menu.

Last modification: 8/17/2020 7:30:50 PM

More information: [defkey.com/deep-freeze-8](https://defkey.com/deep-freeze-8-shortcuts) [shortcuts](https://defkey.com/deep-freeze-8-shortcuts)

[Customize this PDF...](https://defkey.com/deep-freeze-8-shortcuts?pdfOptions=true)